## KRISHNAN\_FURIN\_TARGETS\_DN

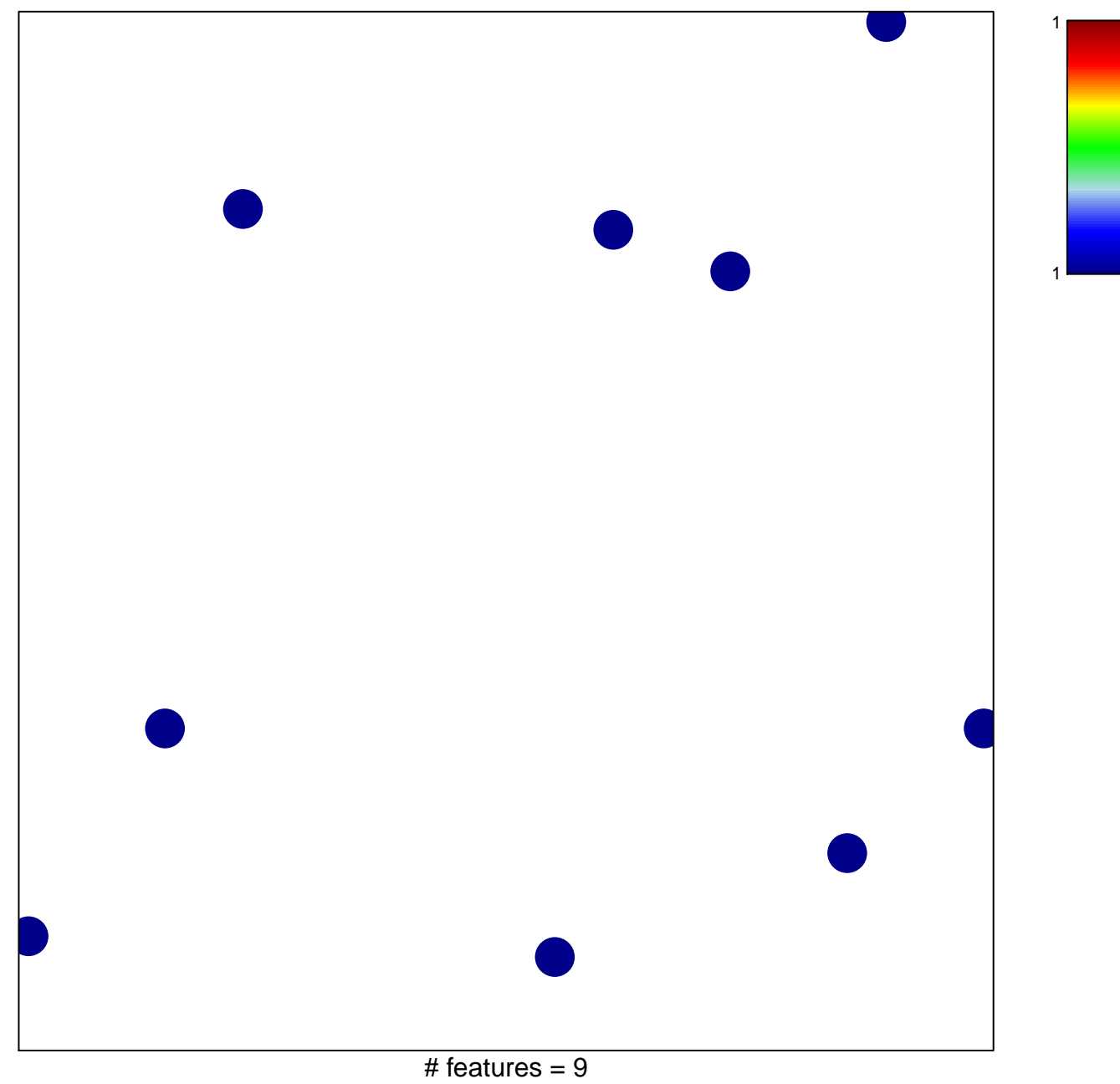

chi-square  $p = 0.85$ 

## **KRISHNAN\_FURIN\_TARGETS\_DN**

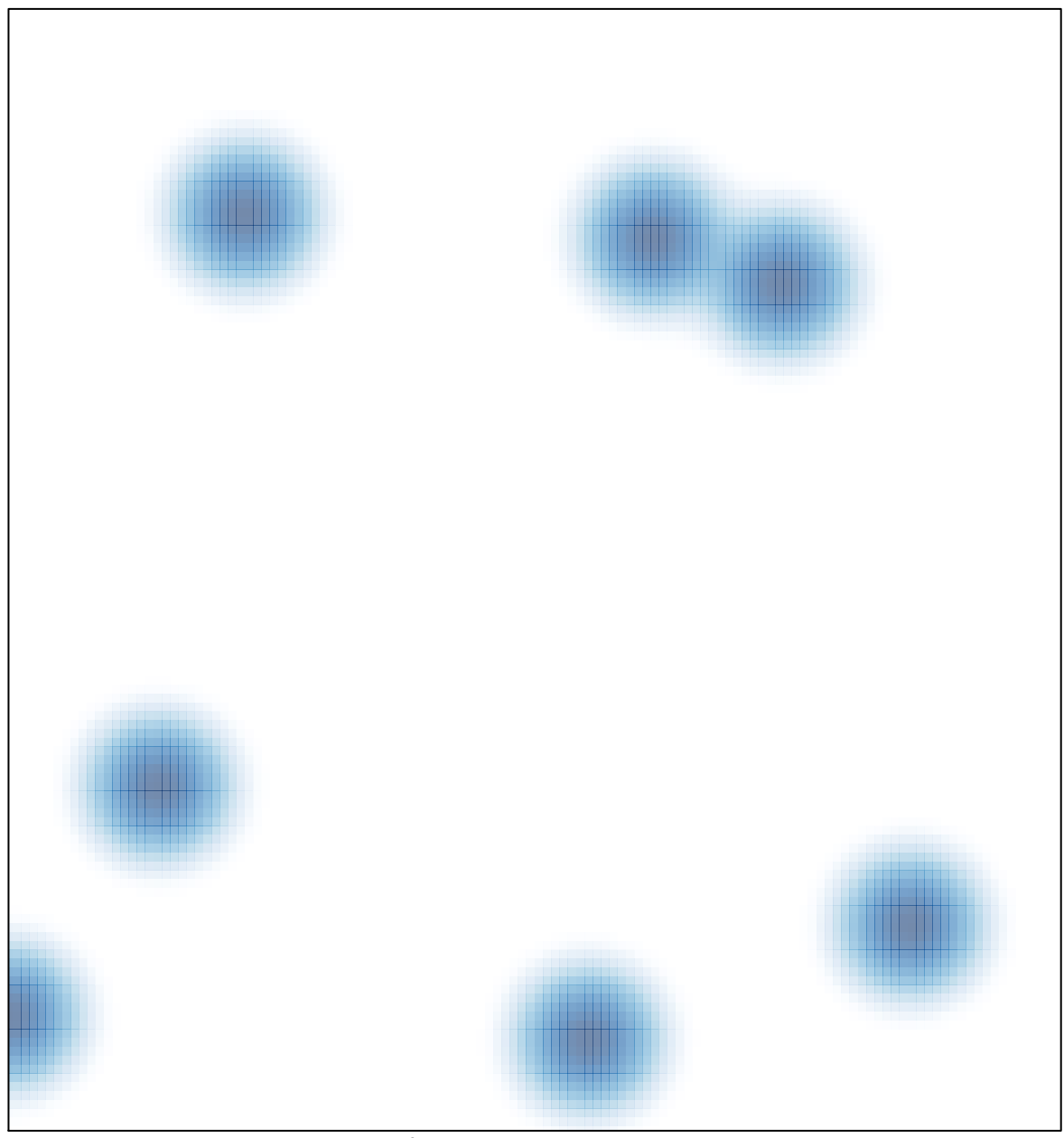

# features =  $9$ , max = 1